# **Приложение 1**

# **Описание на WEB функции**

# **1.1 Service-дефиниции**

Нужните функции би трябвало да се представят в рамките на собствени Service-дефиниции. По този начин може да се преприеме ограничаване на правата на достъп на Service-нивата. Следните улусги би трябвали да се имплементират:

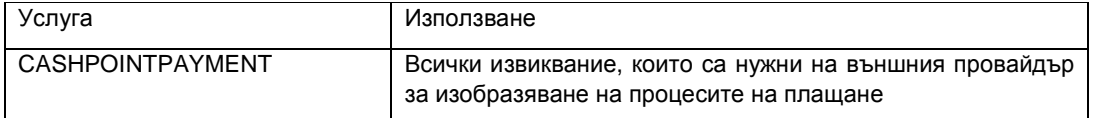

# **1.2. Типови дефиниции**

# **1.2.1RecResult**

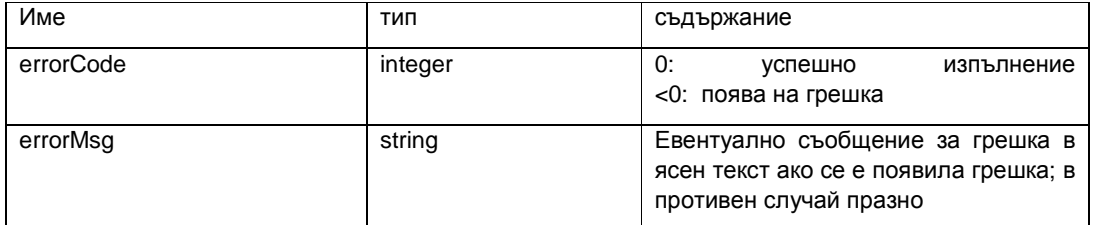

*Таблица* 1 *Типова дефиниция* RecResult

За справката на изпълнението на функцията се предоставя на потребителя както числов код за грешка, който да служи за автоматична справка и при евентуално да може да различава различни видове грешки по съвместими стойности за ErrorCode, така и ясно съобщение за грешка за евентуални данни.

# **1.2.2 RecProviderIdentification**

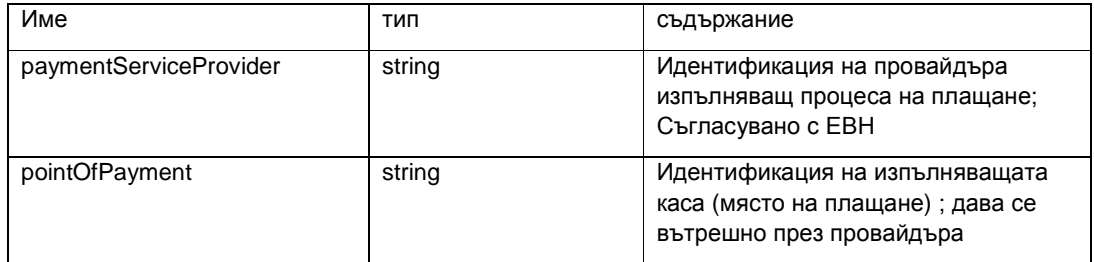

*Таблица* 2 *Типова дефиниция* RecProviderIdentification

За регистрирането трябва процесите на плащане да могат да се причислят към конкретна точка на плащане. При това трябва към него да се идентифицира провайдър, тъй като по този начин в крайна сметка се определя, от кого трябва да се очаква по-късно паричното постъпление. Тази идентификация би трябвало да се използва съгласувано с ЕВН, за да е възможно еднозначно причисляване. Самият провайдър би трябвало тогава да зададе еднозначна идентификация на конретните точка на плащане. Тази идентификация първоначално трябва да е еднозначна само в рамките на неговата област на компетенции (валидност) и може следователно да се зададе от провайдъра на лична отговорност. Провайдърът трябва само да може, също в случай на проблем при процеса на плащане да направи проследяване (напр. Ако клиентът е уведомен с документ за вече извършено плащане, което обаче не е получено от ЕВН.). В комбинация с провайдъра може да се определи еднозначно всяка точка на плащане. Справки може да се извършва както за провайдъра, така и за точката на плащане на провайдъра.

Провайдърите и особено точката на плащане на провайдъра нямат нужда да се водят като самостоятелни основни данни в kVASy, тъй като може да се прави справка за действително използваните в процеса на плащане данни.

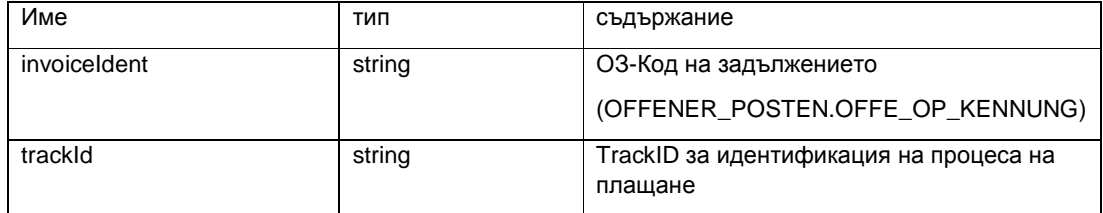

# **1.2.3. RecInvoicePayment**

*Таблица* 3 *Типова дефиниция* RecInvoicePayment

# **1.2.4 RecInvoicePaymentParam**

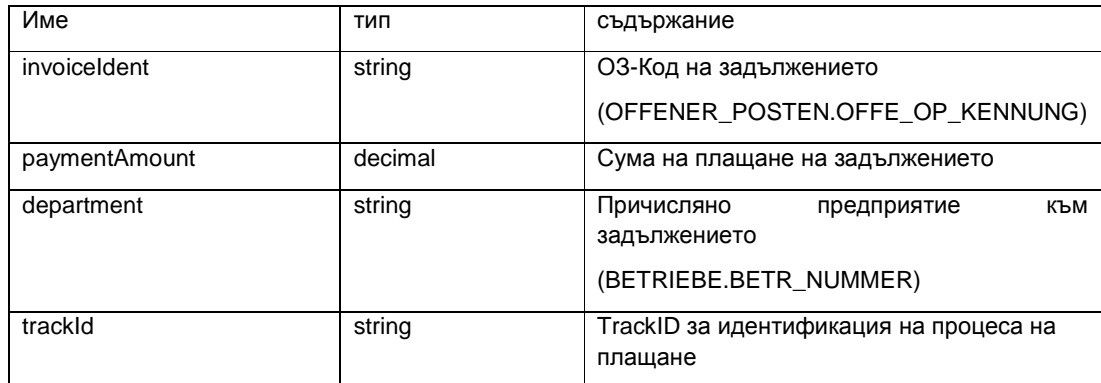

*Таблица* 4 *Типова дефиниция* RecInvoicePaymentParam

По отношение на RecInvoicePayment се предоставят други параметри. Сумата за плащане на вземането води до това, че тя се определя чрез външен процес на плащане. По този начин се обезпечава да няма проблеми със сумата, в случай че актуалната сума на ОЗ паралено се променя по време на процеса на плащане (принципно чрез блокиране на различни бизнес процеси не би трябвало да се случва, може да се случи, в случай че това е направено, но не води до погрешно показване на сумите). Тъй като счетоводните операции на доставчика трябва да се обработват разделно по предприятия, трябва да има също така и причисление към предприятие.

# **1.2.5 RecCustomerMeteringPoint**

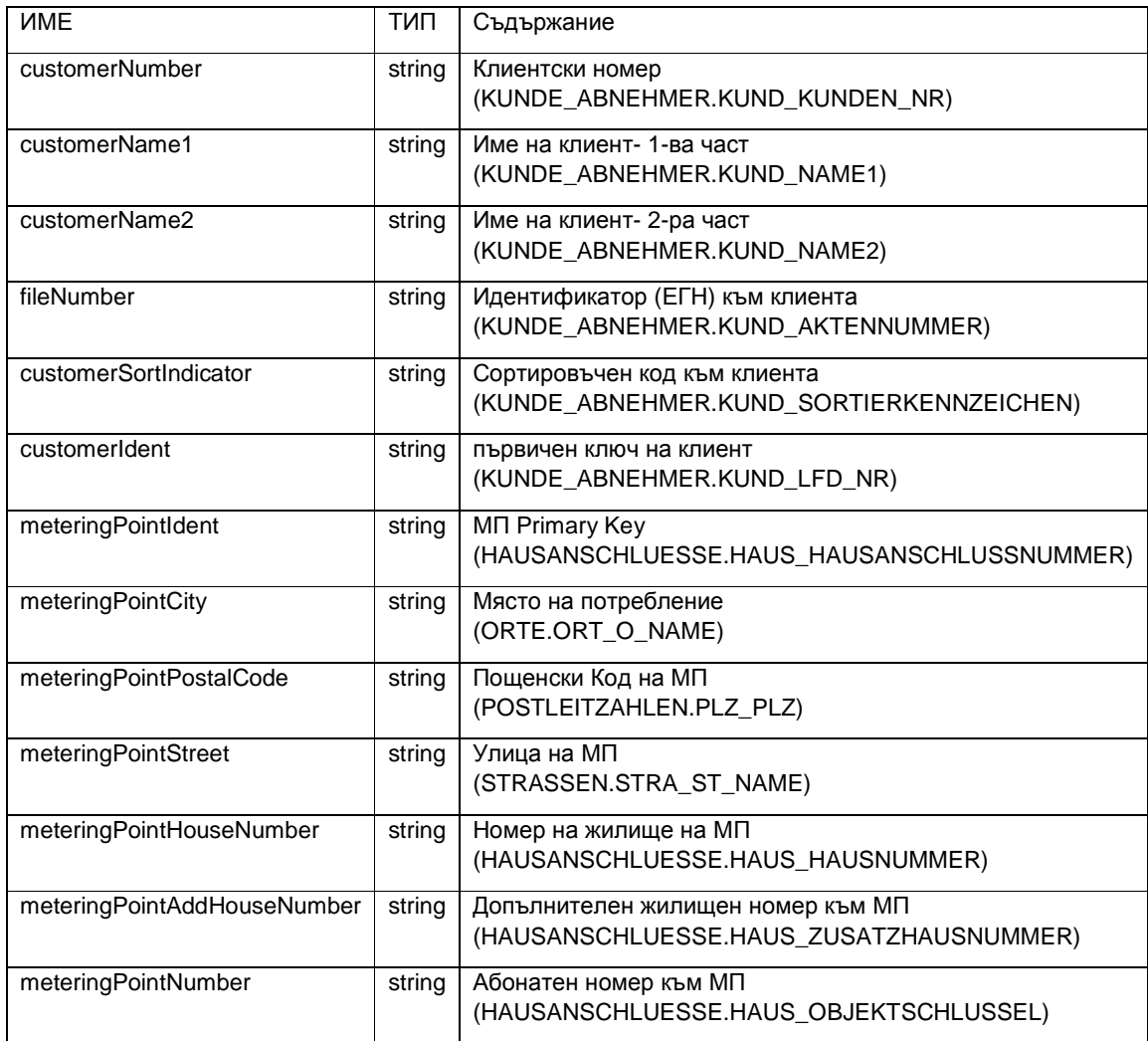

T*аблица* 5 *Идентификация на тип* RecCustomerMeteringPoint

Ще бъдат създадени данни за клиент и МП

# **1.2.6 RecCustomerMeteringPointRes**

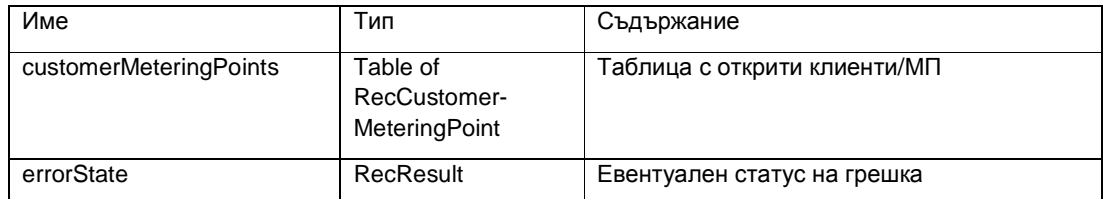

T*аблица* 6 *Идентификация на тип* RecCustomerMeteringPointRes

Ще бъде подготвен резултатът от търсенето на клиента. В случай на нееднозначно ограничение броят на подготвените резултати ще се ограничи до 50 и ще бъде указан със статус-грешка.

# **1.2.7 RecOpenInvoice**

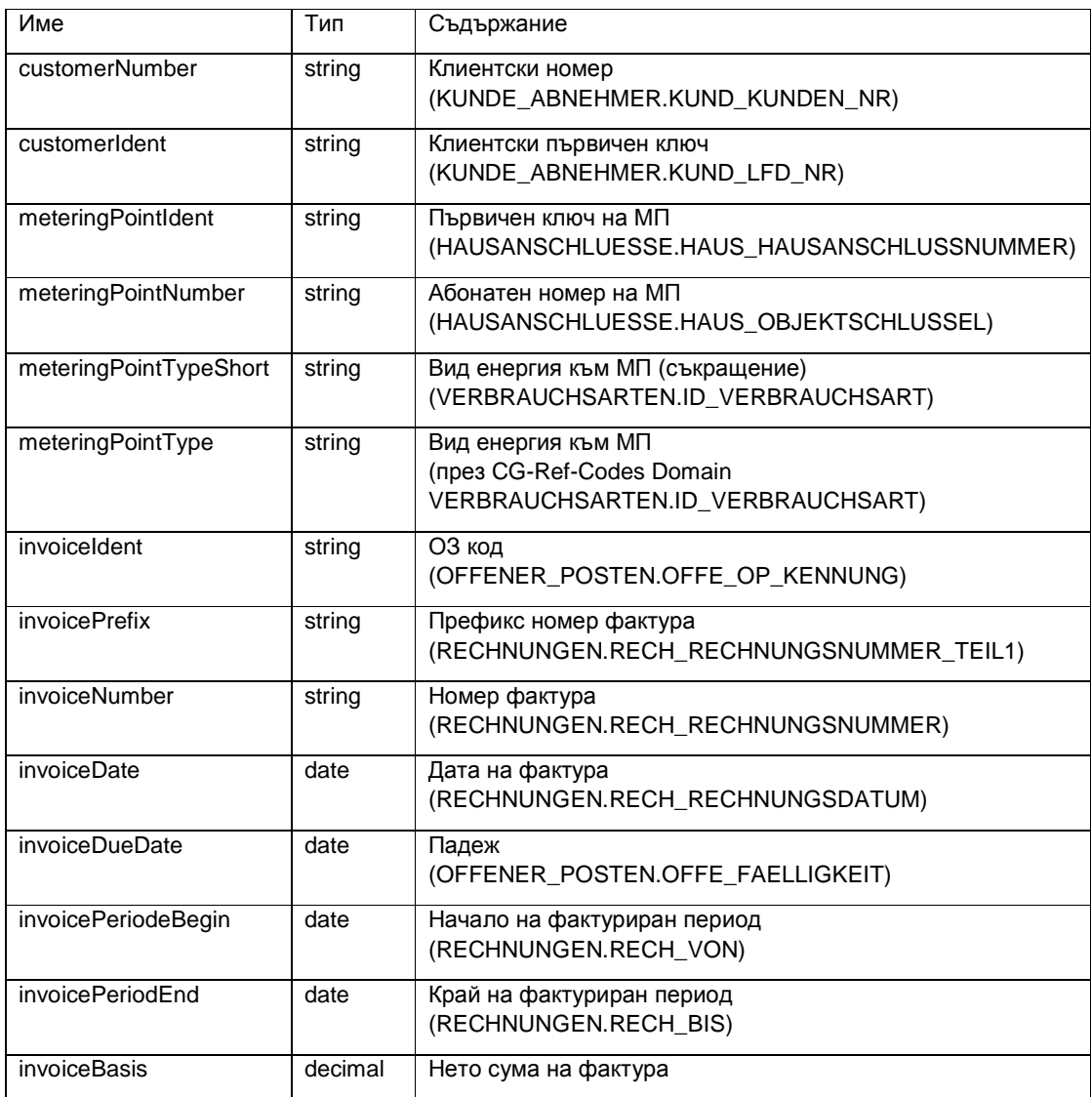

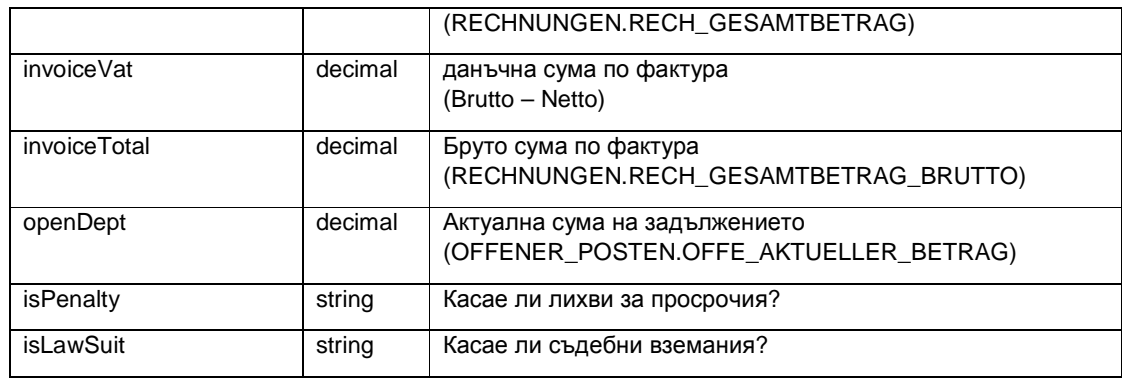

T*аблица* 7 *Идентификация на тип* RecOpenInvoice

Изготвени са свойства на едно ОЗ

# **1.2.8 RecOpenInvoicesRes**

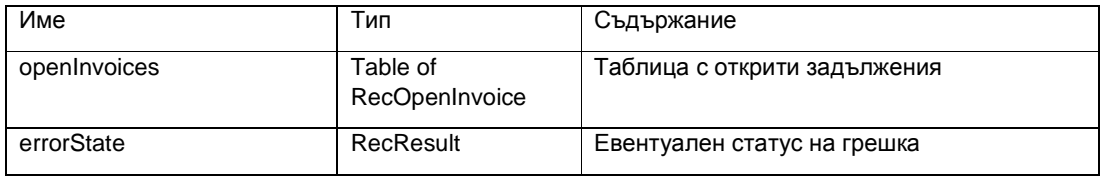

T*аблица* 8 *Идентификация на тип* RecOpenInvoiceRes

Изготвен е резултат от търсене на задължения. В случай на твърде много открити задължения броят на изготвените резултати ще бъде ограничен до 50 и указан с статус на грешка.

# **1.2.9 RecProperties**

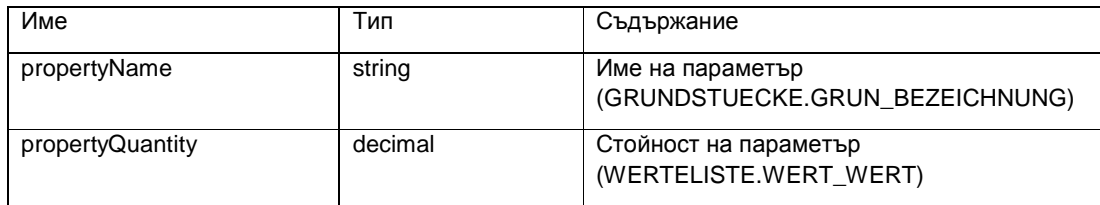

T*аблица* 9 *Идентификация на тип* RecProperties

Изготвени са основни параметри към фактура

# **1.2.10 RecInvoiceRow**

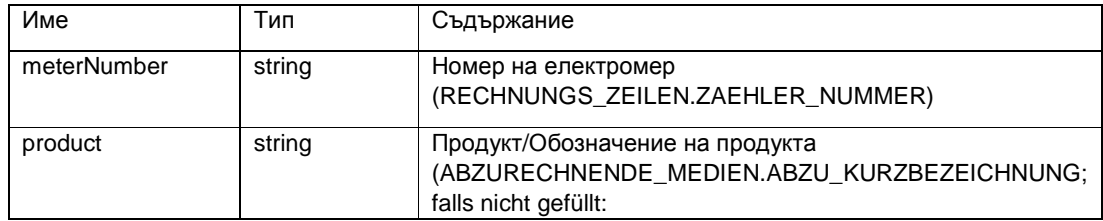

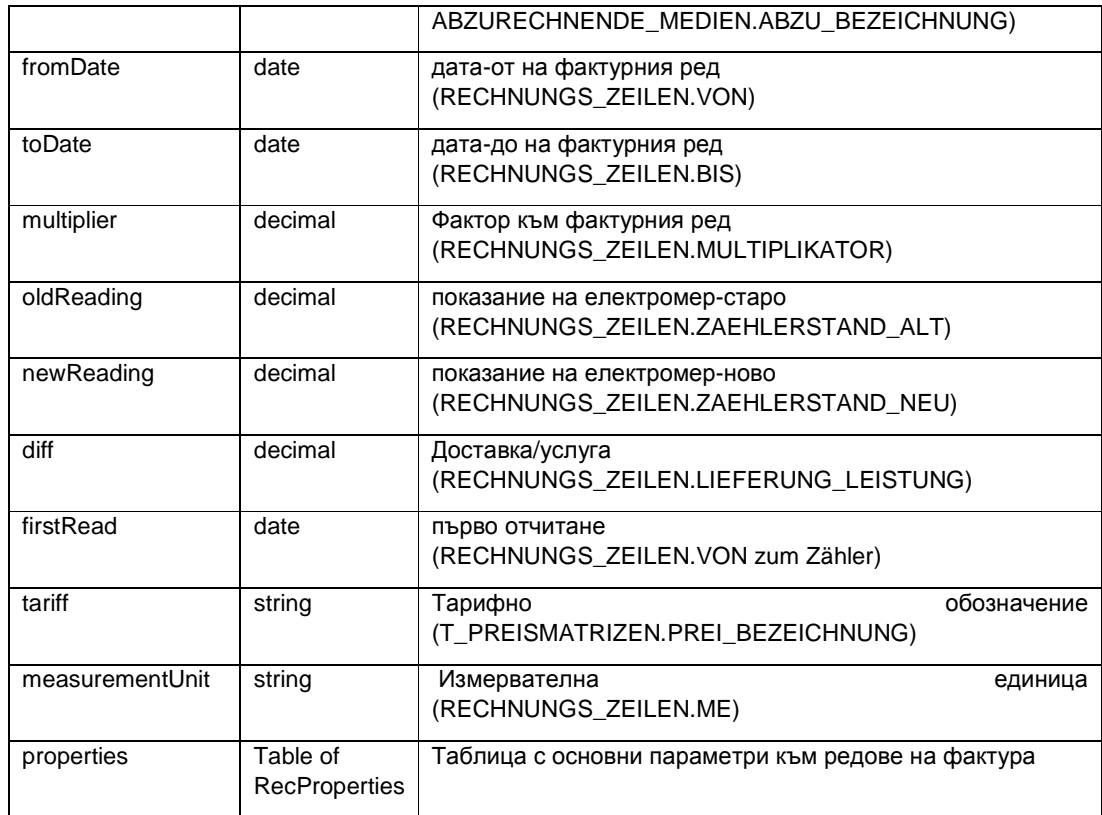

T*аблица* 10 *Идентификация на тип* RecInvoiceRow

Изготвени са данни към редове на фактура.

# **1.2.11 RecInvoice**

![](_page_5_Picture_254.jpeg)

*Таблица* 11 *Идентификация на тип* RecInvoice

Изготвени са данни към фактура.

# **1.2.12 RecInvoiceRes**

![](_page_6_Picture_278.jpeg)

*Таблица* 12 *Идентификация на тип* RecInvoiceRes

Изготвен е резултат от запитване към фактура

# **1.2.13 RecRecentPayments**

![](_page_6_Picture_279.jpeg)

*Таблица* 13 *Идентификация на тип* RecRecentPayments

Изготвени са данни към към стартиран или наличен в изпълнение платежен процес.

# **1.2.14 RecRecentPaymentsRes**

![](_page_7_Picture_439.jpeg)

*Таблица* 14 *Идентификация на тип* RecRecentPaymentsRes

Изготвени са данни към стартирани или налични в изпълнение платежни процеси.

# **1.2.15 RecInvoicePayment**

![](_page_7_Picture_440.jpeg)

*Таблица* 15 *Идентификация на тип* RecInvoicePayment

Изготвени са платежни данни на един, наличен в изпълнение, платежен процес

# **1.2.16 RecInvoicePaymentRes**

![](_page_7_Picture_441.jpeg)

*Таблица* 16 *Идентификация на тип* RecInvoicePaymentsRes

Изготвени са резултатите от запитване към един, наличен в изпълнение, платежен процес.

# **1.3 Делова операция Плащане**

Разглежда се протичането на процеса на плащане на клиент на касата. В зависимост от ръководството за потребителя или философията на обслужване на външното приложение, някои от промените на състоянието може и да не са предвидени. Алтернативно функциите могат да бъдат тълкувани, респ. използвани и така, че съответно няколко вземания да могат да бъдат обработени заедно, като по този начин се намали броят на извиквания на функции.

Важен е по-специално принципът, че

- 1. Най-напред се проверява, дали към текущия момент това вземане наистина може да бъде платено (т.е. напр. дали в момента не е блокирано от други процеси на плащане), като едновременно с това вземането се маркира за това, че се намира в започнат процес на плащане, за да не може на друго място успоредно с това да се стартира още едно плащане (двойно плащане).
- 2. Едва след това се стартира същинският платежен процес, т.е. приемат се парите на клиента и му се издава квитанция/фискален бон.
- 3. Едва след като приключи това, процесът на плащане се обозначава като намиращ се в процес на изпълнение (заложено TrackID към ОЗ), за да има съответствие между действително получените пари и очакваните въз основа на намиращия се в процес на изпълнение платежен процес входящи плащания.

![](_page_9_Figure_0.jpeg)

*Фигура* 1 *Делова операция Плащане*

![](_page_10_Picture_347.jpeg)

![](_page_10_Picture_348.jpeg)

![](_page_10_Picture_349.jpeg)

![](_page_10_Picture_350.jpeg)

![](_page_11_Picture_380.jpeg)

![](_page_11_Picture_381.jpeg)

![](_page_11_Picture_382.jpeg)

![](_page_11_Picture_383.jpeg)

![](_page_11_Picture_384.jpeg)

![](_page_12_Picture_437.jpeg)

![](_page_12_Picture_438.jpeg)

Възможни промени на състоянието:

![](_page_12_Picture_439.jpeg)

![](_page_12_Picture_440.jpeg)

![](_page_12_Picture_441.jpeg)

![](_page_13_Picture_629.jpeg)

![](_page_13_Picture_630.jpeg)

![](_page_13_Picture_631.jpeg)

![](_page_14_Picture_581.jpeg)

![](_page_14_Picture_582.jpeg)

![](_page_14_Picture_583.jpeg)

![](_page_15_Picture_667.jpeg)

![](_page_15_Picture_668.jpeg)

![](_page_15_Picture_669.jpeg)

![](_page_16_Picture_474.jpeg)

![](_page_16_Picture_475.jpeg)

За плащане през Webservice се допускат само тези клиенти, които са съответно обозначени.

# **1.3.1 findCustomer**

# *Дефиниция*

**Изготвен от:**  Плащания на каса (CASHPOINTPAYMENT)

## **Параметър:**

![](_page_16_Picture_476.jpeg)

# **Резултат:**

RecCustomerMeteringPointRes

**Описание:** 

Търсене по Клиенти/Място на потребление може да се извърши с помощта на предоставените условия на търсене.

Непопълнени полета за търсене не се вземат под внимание. В рамките на полетата за търсене при представяват с производителността на представяват с при при представяват с при представяват с при п

може да се използва като Wildcard. За да бъде възможно и търсенето на клиенти без причисление на място на потребление, може за CustomerSearchCondition.MeteringPointNumber да се зададе стойността "#NO\_METERINGPOINTNO#". В такъв случай всички параметри на търсене няма да се имат предвид/ няма да бъдат разгледани.

Под внимание се вземат само клиенти, за които плащането към вида клиент е позволено през Webservice (виж 5.3.2). Чрез вида на клиента резултатите биват филтрирано предоставени.

За да не се налага, в случай на неясно зададени критерии на търсене, да се обработват неуместно голямо количество резултати, им ще бъде ограничен до 50. Когато запитването изисква предоставянето на повече резултати, ще се появява съобщение за грешка.

![](_page_17_Picture_507.jpeg)

#### *1.3.1.2 Алтернативни извиквания*

За да бъдат отразени типични изисквания, ще се изготвят допълнителни извиквания с редуциран обхват на параметъра.

#### **findCustomerByNumber**

#### **Изготвен от:**

Плащания на каса (CASHPOINTPAYMENT)

## **Параметър:**

![](_page_17_Picture_508.jpeg)

#### **Резултат:**

RecCustomerMeteringPointRes

#### **Описание:**

Търсенето ще се осъществи чрез познат клиентски номер**.** 

#### **findCustomerByMeteringPointNo**

## **Изготвен от:**

Плащания на каса (CASHPOINTPAYMENT)

#### **Параметър:**

![](_page_18_Picture_413.jpeg)

#### **Резултат:**

RecCustomerMeteringPointRes

#### **Описание:**

Търсенето ще се осъществи чрез абонатен номер.

Ще бъдат взети под внимание както актуалните причисления на клиентите към местата на потребление както и причисленията на отворените задължения на клиентите към местата на потребление. Това биха могли да бъдат задължения към клиента, възникнали преди преместване.

#### *1.3.1.3 Имплементиране*

Принцпният строеж на запитването може съответно да бъде предприето API\_CP\_KUNDENDATEN Kunden\_Verbrauchsstelle\_suchen.

За да бъде предоставена независимост на имплементирането, трябва да се предприеме отделно имплементиране в рамките на бизнес логиката на Webservice.

Съответно на броят на въведените клиенти в системата, извикванията по отношение на използваните селекционни критерии трябва да се оптимират, за да могат да бъдат достигнати кратки времена за реакция/отговор. Особено трябва да бъдат избегнати ненужни извиквания на таблици и ненужни Wildcard- приложения .

Ограничението на броя на резултатите е предприето като централна константа, така че в даден случай да е възможно краткосрочно напасване.

# **1.3.2 getOpenInvoices**

*Дефиниция* 

**Изготвен от:**  Плащания на каса (CASHPOINTPAYMENT)

#### **Параметър:**

![](_page_18_Picture_414.jpeg)

#### **Резултат:**

RecOpenInvoicesRes

#### **Описание:**

Чрез зададените критерии за търсене се извършва изчисляването на задълженията към клиентите и местата на потребление.

Вземат се предвид отворени задължения, които принадлежат само към дадено предприятие. Частен случай, при отворени задължения, които принадлежат към повече от едно предприятие, би било комплицираната обработката на изискуеми отделни парични постъпления по предприятия. Такива случаи като цяло са налице много рядко и актуално при извършването на бизнес процесите не възникват отворени задължения, които да принадлежат към повече от едно предприятие, поради което трябва да бъдат изключени. Затова при изчисляването на вземанията понякога налични отворени задължения към повече от едно предприятия биват отделени.

Ако към отворените задължения няма причислено място на потребление, то при прехвърлянето на задълженията към клиента няма да се вземе предвид и използва като критерий мястото на потребление.

За да е възможно търсене на задължения без причислено място на потребление, може за MeteringPointIdent да се заложи стойността "#NO\_METERINGPOINTNO#". В този случай ще бъдат съобразени само задължения без причислено място на потребление.

Вида енергия към мястото на потребление се извежда само тогава, когато вида енергия е еднозначен. Ако задължението се състои от повече частични отворени задължения с различни видове енергия (съответно и продукти), полетата за вид енергия няма да бъдат указани/запълнени.

Задълженията ще бъдат сортирани по същия начин както актуално при касаимплементирането (Cashpoint-Implementierung).

За да не се налага, в случай на много отворени задължения да се обработват неуместно голямо количество резултати, им ще бъде ограничен до 50 (що се отнася до критична необходимост от записи и времетраене). Когато запитването изисква предоставянето на повече резултати, ще се появява съобщение за грешка.

![](_page_19_Picture_701.jpeg)

#### *Имплементиране*

Имплементирането може да се предприеме подобно на ServiceOnlinePayment\_W06\_GL.getOpenInvoices. Особено определянето на вида енергия би могло да се осъществи чрез справка за евентуално различни видове енергия към чатични отворени задължения.

За сортирането на резултатите като база може да се използва API\_CP\_KUNDENDATEN.OP\_ermitteln.

Скриването/неизвеждането на отворени задължения, които принадлежат към повече от едно предприятие може да стане чрез справка към предприятието на неизравнените частични отворени задължения.

# **1.3.3 getInvoiceDetails**

*Дефиниция*  **Изготвен от:**  Плащания на каса (CASHPOINTPAYMENT)

## **Параметър:**

![](_page_20_Picture_367.jpeg)

#### **Резултат:**

**RecInvoicRes** 

#### **Описание:**

Показване на детайли към дадена фактура.

![](_page_20_Picture_368.jpeg)

#### *Имплементиране*

Имплементирането може да бъде прието от ServiceOnlinePayment\_W06\_GL.getInvoiceDetails.

При извеждането на основни параметри фактически се изготвя таблица, която при изходната/първоначалната имплементация е била ограничена до първия параметър.

# **1.3.4 setPaymentStarted**

*Дефиниция*  **Изготвен от:**  Плащания на каса (CASHPOINTPAYMENT)

#### **Параметър:**

![](_page_20_Picture_369.jpeg)

![](_page_21_Picture_404.jpeg)

## **Резултат:**

**RecResult** 

## **Описание:**

Процесът на плащане бива обозначен като стартиран. С това отвореното задължение не може да бъде избрано за бъдещи процеси на плащане. Обозначението се направлява в журнала за онлайн плащания (Onlinepayment-Journal), като все още не се поставя директно обозначение към отвореното задължение.

Към този момент отвореното задължение не може да се съдържа в процес на плащане, който се намира в изпълнение или който е блокиран от резервирани записи данни. В такива случаи процесът на плащане няма да бъде обозначен като започнал и ще бъде отхвърлен със съответното съобщение за грешка. Могат да се появят следните причини:

![](_page_21_Picture_405.jpeg)

# **1.3.5 getFiscalprintData**

# *Дефиниция*

**Предоставя се от:**  CASHPOINTPAYMENT

#### **Параметри:**

![](_page_21_Picture_406.jpeg)

### **Резултат:**

Съдържанието на данните за фискалната разпечатка е в зависимост от контекста. Някои от детайлите не са от значение при всички варианти на извеждане, напр. при служебни фактури<br>или при пихви за просрочие няма да се появяват показания. просрочие няма да се появяват показания. Точният обем на необходимите данни зависи от планираното извеждане на документа

![](_page_23_Picture_170.jpeg)

![](_page_24_Picture_164.jpeg)

![](_page_25_Picture_232.jpeg)

![](_page_26_Picture_208.jpeg)

![](_page_27_Picture_266.jpeg)

![](_page_28_Picture_280.jpeg)

![](_page_29_Picture_219.jpeg)

![](_page_30_Picture_311.jpeg)

![](_page_31_Picture_317.jpeg)

![](_page_32_Picture_256.jpeg)

![](_page_33_Picture_113.jpeg)

#### **Описание:**

Предоставят се нужните за печат на фискалния бон данни

#### *Имаплемнтация*

Заданието трябва да е оринтирано до голяма степен на текущото имплементиране, съответните функции са включени в PCK\_FISCALPRINTER и API\_CP\_LIB.

В момента там справката на (VA-) редовете от фактура става чрез курсор, който съществува към Касата. Важно е да се помисли, дали тук не трябва да са достъпни повече функционалности на фактуриране на потреблението.

За конкретното съдържание вероятно ще е необходимо допълнително съгласуване.

# **1.3.6 setPaymentPending**

*Дефиниция*  **Изготвено от:**  CASHPOINTPAYMENT

**Параметър:** 

![](_page_34_Picture_652.jpeg)

#### **Резултат:**

RecResult

#### **Описание:**

Процесът на плащане се обозначава като намиращ се в изпълнение. С това от гледна точка на клиента той е прикючил, т.е. паричната сума е внесена и е получена квитанция.

От гледна точка на EVN предстои да бъде преводена паричната сума чрез доставчика на услуга/продайдър.

За обозначение се поставят:

![](_page_34_Picture_653.jpeg)

Ще бъде гарантирано, че обозначението винаги е възможно. Към това извикването в Onlinepayment-Journal ще бъде протоколирано и в последствие обозначението ще бъде поставено към Отворени задължения. С това се гарантира , че извикването ще бъде успешно изпълнено и тогава, когато ОЗ към този момент не може да бъде променяно поради налични блокировки на записа-данни (например блокиране чрез други осчетоводявания на платежни процеси . В този случай обозначението към ОЗ в един по-късен момент може да бъде в изпълнено в обработващата маска.)

Когато ОЗ-то вече има обозначение с един TrackID (В нормалния случай не би трябвало да се среща, тъй като започнали или налични в изпълнение платежни процеси се свързват с избора на ОЗ за други платежни процеси ), ще се актуализират обозначенията към ОЗ за новия платежен процес.

Когато извикването е многократно изпълнявано с идентични параметри, тогава това ще се протоколира в Onlinepayment-Journal, без това да бъде актуализирано в Отворени Задължения. Към това за последващите извиквания ще се удостоверява с OPJO\_MEHRFACHAUFRUF\_J\_N = 'J'. Този Запис може веднага да бъде обозначен като изпълнен и е интересен само от техническа гледна точка, тъй като многобройните извиквания показват проблем в апликацията.

Чрез използването на Onlinepayment-Journals функцията обикновено може винаги да бъде изпълнена успешно. Само при особено тежки грешки (активен Shutdown, Tablespace и т.н.) може да се стигне до неуспешно изпълнение. При грешно извикани параметри причината е програмна грешка на външната апликация, при технически проблеми (Прекъсване на връзка или проблемно състояние от страна на базата данни) Извикването може да бъде изпълнено в един по-късен момент чрез външната апликация.

#### **Имплементиране**

Имплементирането може частично, съответно на

ServiceOnlinePayment\_W06\_GL.setPaymentPending, да бъде използвано отново, тъй като съдържа едно общо имплементиране на частичните функции. Това засяга обозначението на задължението с TrackID. Допълнително се съблюдава протичането на две нива на записа в Onlinepayment-Journal.

# **1.3.7 abortPayment**

*Дефиниция*  **Изготвен чрез:**  CASHPOINTPAYMENT

#### **Параметри:**

![](_page_35_Picture_802.jpeg)

#### **Резултат:**

**RecResult** 

#### **Описание:**

Процесът на плащане се обозначава като прекъснат. По този начин от гледна точка на клиента и външната апликация той не е изпълнен и повече не е в обработка, следователно не е била платена паричната сума и не е бил издаден касов бон. От гледна точка на ЕВН процеса на плащане не е започнал или изпълнен.

Тъй като ОЗ вече не се намират в започнал процес на плащане, те отново са свободни за за други процеси на плащане на каса или при тази или друга точка на плащане.

От това може да се изходи, че индикацията на прекъснатия процес на плащане е винаги възможна, тъй като не участват зависими данни или процеси. Ако това не е възможно, съотв. няма да бъде възможно да се предизвика наново извикването. Алтернатива би било и Time-Out- управление покъсно процеса на плащане да се обозначи като прекъснат.

Когато процес на плащане намиращо за изпълнение (постигнато е парично вземане и издаване на фискален бон), така се отхвърля извикването (в случай, че евентуално е възможно сторниране, виж 0).

Когато извикването се извежда многократно с идентични параметри, така извикването при междувременно прекъснал процес на плащане важи като упешно изведено (т.е. не съобщава грешка).

Когато се постига извикване за неналичен процес на плащане, тогава то важи като успешно преработено. Тук би могло да се случи нереализирано извикване setPaymentStarted.

Могат да възникнат следните причини за неуспешно извеждане:

![](_page_36_Picture_491.jpeg)

#### *Имплементация*

При имплементация не е необходимо използване на двустепенно извеждане с вписване в Onlinepayment-Journal и последващо извеждане, както при другите извиквания.

## **1.3.8 abortPaymentInternal**

## *Дефиниция*

**Предоставено чрез:**  CASHPOINTPAYMENT\_INT

#### **Параметър:**

![](_page_36_Picture_492.jpeg)

#### **Резултат:**

**RecResult** 

## **Описание:**

Процесът на плащане се обозначава като прекъснат. Повикването отговаря по принцип на abortPaymen (вижте 5.4.7). Разликата е само, че тук не се появява външна точка на плащане, а извикването се осъществява от страна на ЕВН.

#### *Имплементация:*

Имплементацията може принципно да се използва успешно за abortPayment (вижте 0).

В съответствие с извикването се обозначават:

![](_page_36_Picture_493.jpeg)

# **1.4 Делова операция Прекъсване или сторниране на плащането**

Разглежда се делова операция, при която започнат процес на плащане, при който вземанията вече са маркирани като започнати и поради това плащането в друг процес на плащане вече не е разрешено, напр. е прекъснат поради проблеми с връзката и не може да бъде продължен, и за който вземанията трябва да бъдат "разрешени" отново, или при която успешно извършен процес на плащане (до разпечатката на квитанция/фискален бон) и маркиране като плащане, намиращо се в процес на изпълнение) трябва да бъде сторниран отново, тъй като напр. е имало грешка относно клиент и/или вземане, която е била забелязана едва след това.

Прекъсването или сторнирането е възможно винаги само при точно познаване на състоянието на плащането (постъпили ли са вече пари, издадена ли е квитанция/фискален бон) и за него отговаря операторът на касата. С това тези функции трябва да се разрешат само за касата, на която е било извършено плащането. Това може да се гарантира чрез водене и документиране на референция за изпълняващата каса при всички процеси на плащане. Препоръчително е също така и регламентирането на въпросния период. Достоверни биха били тук само процеси на плащане от същия ден или от последните n часа.

В противен случай като алтернатива трябва да се изчака вземането под внимание на започнатите процеси на плащане чрез Time-Out , както и да се изчака разпознаването на неизвършеното входящо плащане при процеси на плащане, намиращи се в процес на изпълнение.

START / IDLE C0 getRecentPayments Payments selected P1 abortPayment **resetPaymentPending** S101 S<sub>103</sub> S107 S106 S105 S104

**Легенда**

![](_page_37_Figure_6.jpeg)

*Фигура* 1 *Делова операция Прекъсване или сторниране на плащането*

![](_page_37_Picture_685.jpeg)

Възможни промени на състоянието:

![](_page_37_Picture_686.jpeg)

Протичането на операцията е следното:

![](_page_38_Picture_595.jpeg)

![](_page_38_Picture_596.jpeg)

![](_page_38_Picture_597.jpeg)

# **1.4.1 getRecentPayments**

*1.4.1.1 Дефиниция*  **Иготвено от:**  CASHPOINTPAYMENT

# **Параметър:**

![](_page_38_Picture_598.jpeg)

![](_page_39_Picture_536.jpeg)

## **Резултат:**

RecRecentPaymentsRes

## **Описание:**

Изготвят се намиращите се актуално на мястото на плащане процеси на плащане. Това е предвидено предимно за нужно строниране на намиращи се в изпълнение процеси на плащане или превъртане на стартирани процеси на плащане. С това практически използваемият времеви прозорец се ограничава до относително кратък период от време.

Тъй като по този начин с това може да се ограничава броят на датите които трябва да бъдат изготвени, би трябвало да следват и целесъобразни данни за observationWindow.

Допълнително може да се ограничи опционално, дали да се вземат под внимание само стратирани (и с това не успешно приключили) или само намиращи се в изпълнение процеси на плащане.

![](_page_39_Picture_537.jpeg)

![](_page_39_Picture_538.jpeg)

#### Имплементация

Нужните данни могат да се създадат обширно от Onlinepayment – Журнала. Резултатите би трябвало към определена дата да се преставят в низходящ ред.

## **1.4.2 abortPayment**

Виж

Не се прави разлика, дали прекъсването е станало поради бизнес процеса Плащане или от бизнес процеса Прекъсване. Тогава единствено се различава боравенето във външните апликации.

# **1.4.3 resetPaymentPending**

*1.4.3.1 Дефиниция* 

**Изготвено от:**  CASHPOINTPAYMENT

**Параметър:** 

![](_page_40_Picture_450.jpeg)

## **Резултат:**

**RecResult** 

## **Описание:**

Връща се обозначен като намиращ се в изпълнение процес на плащане. Изтрива се заложения към задължението като обозначение TrackID. По този начин задълженията са свободни отново за други процеси на плащане.

Изхожда се от това, че не е отчетено парично постъпление, съотв. че са върнати на клиента и клиентът не е получил квитанция/бон за успешно плащане, т.е. отново може да има постъпление.

Извикването може да се регламентира времево. (MaxCancellationDelay).

Извикване на непознати процеси на плащане, които все още не се намират в изпълнение или такива, които вече имат успешно парично постъпление, се обозначава с грешката:

![](_page_40_Picture_451.jpeg)

В CASHPOINTPAYMENT\_INT е възможно сторниране чрез resetPaymentPending без временно регламентиране.

# **1.5 Делова операция Осчетоводяване на входящото плащане**

Разглежда се деловата операция Осчетоводяване на входящото плащане. Тук вероятно до голяма степен може да се използва внедряване, подобно на Online+.

![](_page_41_Figure_0.jpeg)

*Фигура* 1 *Делова операция Осчетоводяване на входящо плащане*

![](_page_41_Picture_295.jpeg)

Възможни промени на състоянието:

![](_page_41_Picture_296.jpeg)

![](_page_41_Picture_297.jpeg)

![](_page_42_Picture_485.jpeg)

![](_page_42_Picture_486.jpeg)

![](_page_42_Picture_487.jpeg)

# **1.5.1 getInvoiceIdent**

## *1.5.1.1 Дефиниция*

**Подготвено чрез:**  CASHPOINTPAYMENT\_INT

**Parameter:** 

![](_page_42_Picture_488.jpeg)

## **Резултат:**

RecInvoicePaymentRes

## **Описание:**

Ще бъдат подготвено ОЗ-та за изпълнение на наличен обозначен платежен процес. В допълнение ще бъдат информативно предоставени данни за точка на плащане, времева точка и сума на плащане.

Извикване на непознат, все още ненамиращ се в изпълнение или с вече извършено парично постъпление платежен процес е отхвърлен с грешка.

![](_page_42_Picture_489.jpeg)

![](_page_43_Picture_425.jpeg)

#### *1.5.1.2 Имплементиране*

Нужно е установяването както на Onlinepayment-Journal, така и на ОЗ-то към TrackID-то. Според познатото състояние се потвърждава и дадения ErrorCode. Доколкото са налични и другите резултатни параметри биха били предоставени.

# **1.5.2 resetPaymentPending**

*1.52.1 Дефиниция* 

**Подготвено чрез:**  CASHPOINTPAYMENT\_INT

# **Параметър:**

![](_page_43_Picture_426.jpeg)

## **Резултат:**

RecResult

## **Описание:**

Един обозначен като намиращ се в изпълнение платежен процес след разпознато парично постъпление ще бъде означен като окончателно извършен или като върнат след сторниране. Към това ще бъдат изтрити изаложените към задълженията обозначения на TrackID.С това задълженията ще бъдат оново освободени за други платежни процеси. При сторниране ще се изхожда от това, че не са приемани никакви суми, т.е. клиентът си ги е получил обратно и за което не е получил никаква квитанция за направено плащане, т.е плащането е било върнато.

Съгласно извикването записите в Onlinepayment-Journal ще бъдат обозначени както следва:

![](_page_44_Picture_346.jpeg)

Извикване на непознат, все още ненамиращ се в изпълнение платежен пакет или на такъв с вече успешно извършено парично постъпление ще се връща със следната грешка:

![](_page_44_Picture_347.jpeg)